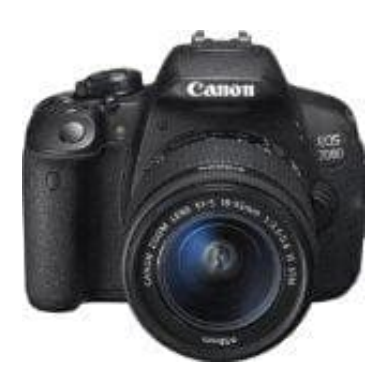

## **Canon EOS 700D SLR-Digitalkamera**

## **Ausschalten des Signaltons**

Ihr könnt die Kamera so einstellen, dass bei Erreichen der Fokussierung bzw. im Selbstauslöser- und Touchscreenbetrieb kein Signalton ausgegeben wird.

- 1. Drückt die **MENU** Taste auf der Kamera.
- 2. Wählt auf der Registerkarte **Kamersymbol 1** die Option **Piep-Ton**.

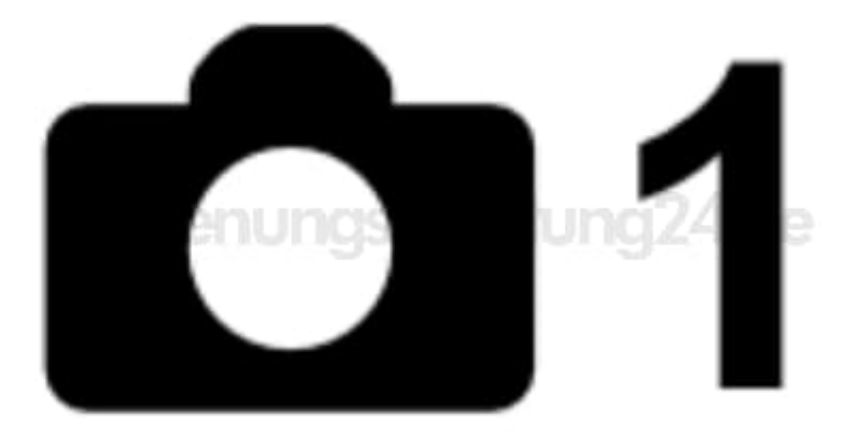

3. Drückt die Taste **SET**.

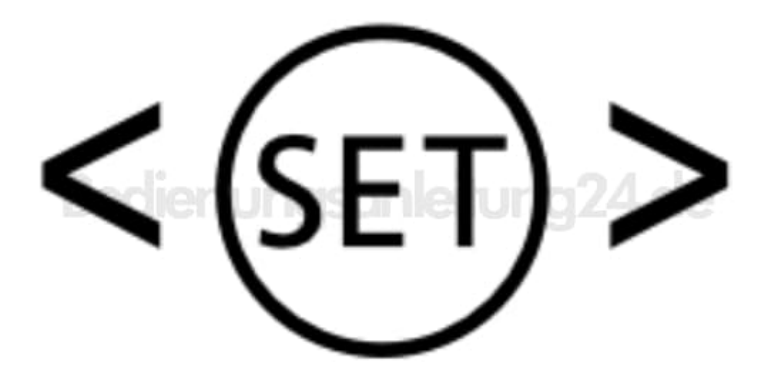

4. Wählt **Deaktivieren** und drückt erneut die Taste **SET**.

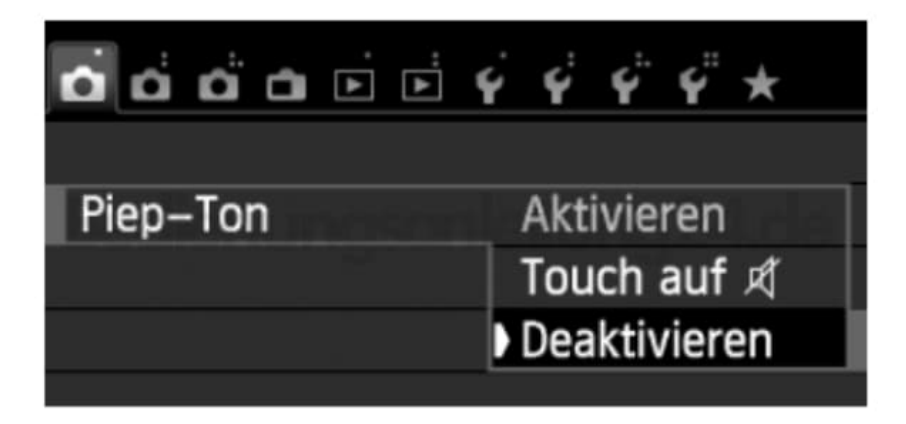

5. Wählt, wenn ihr wollt, **Touch auf lautlos**, um den Signalton nur während des Touchscreenbetriebs auszuschalten.

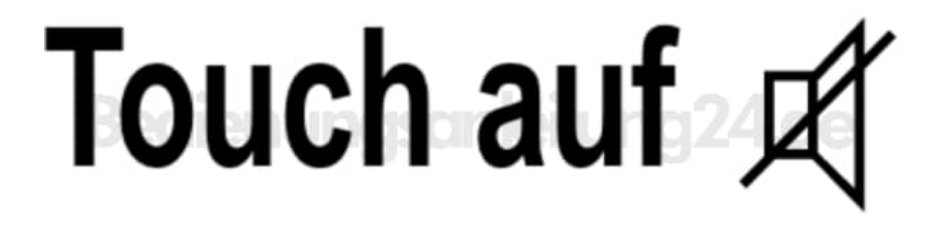